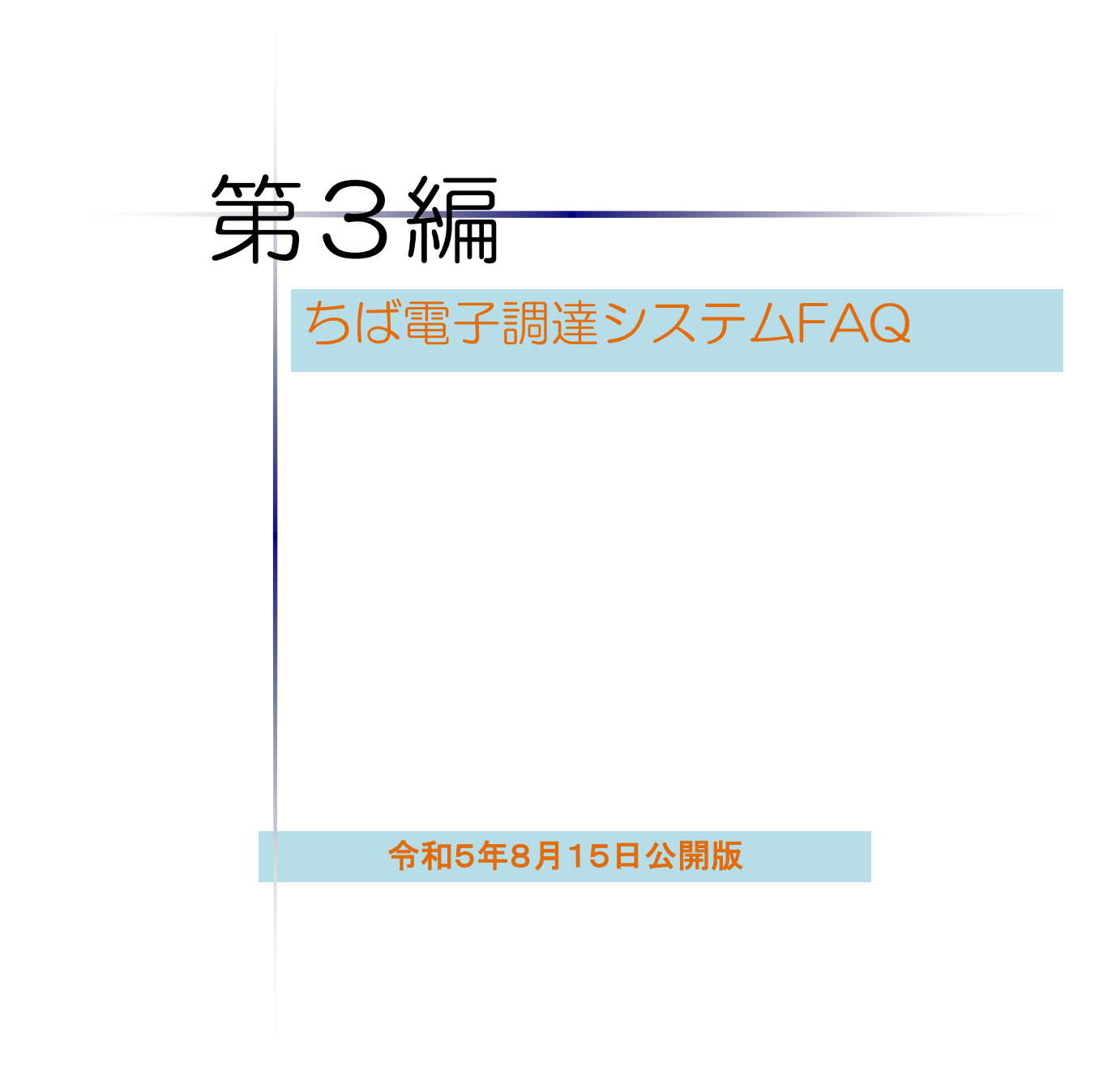

### このマニュアルの構成

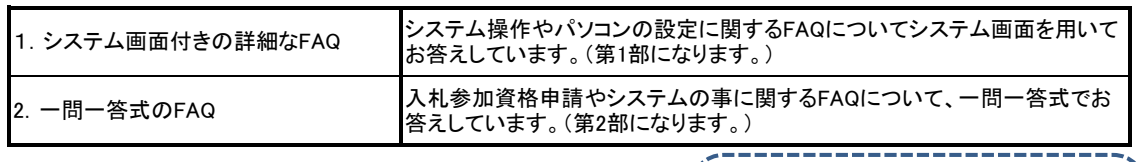

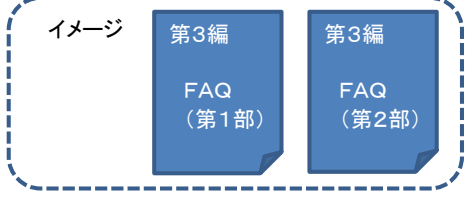

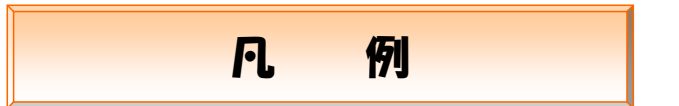

システム区分は、以下の分類となります。

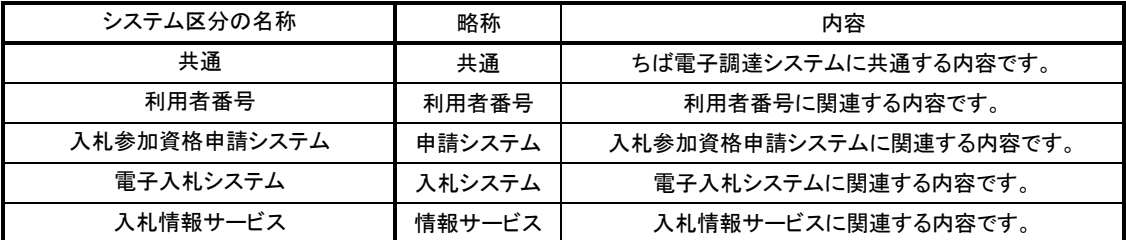

質問種別は、以下の分類となります。

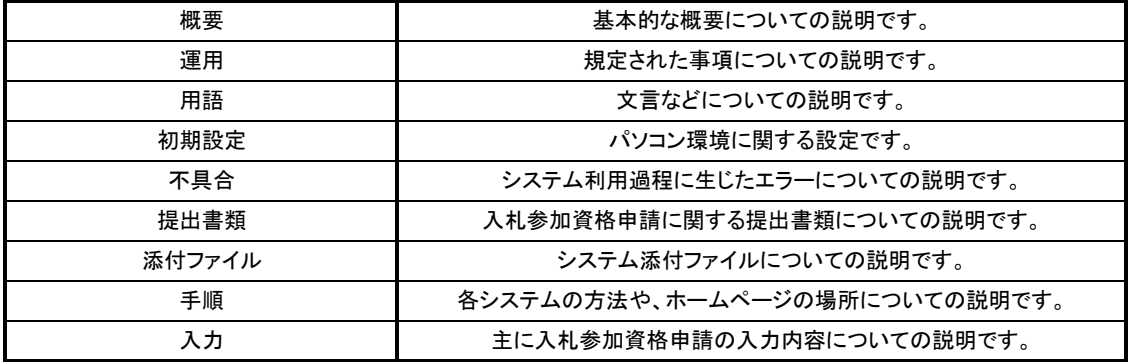

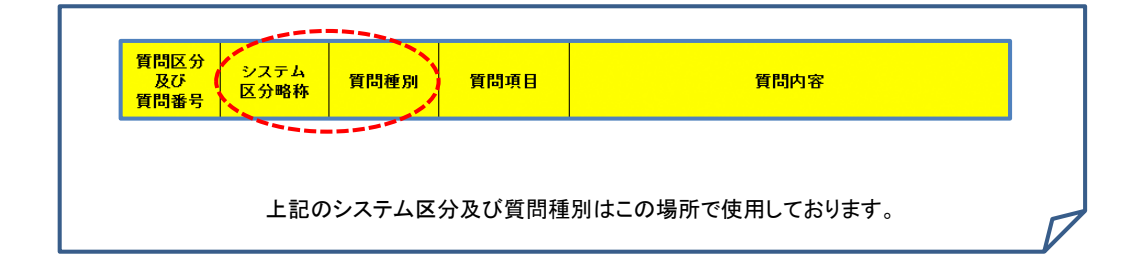

## 1. システム画面付きの詳細なFAQ

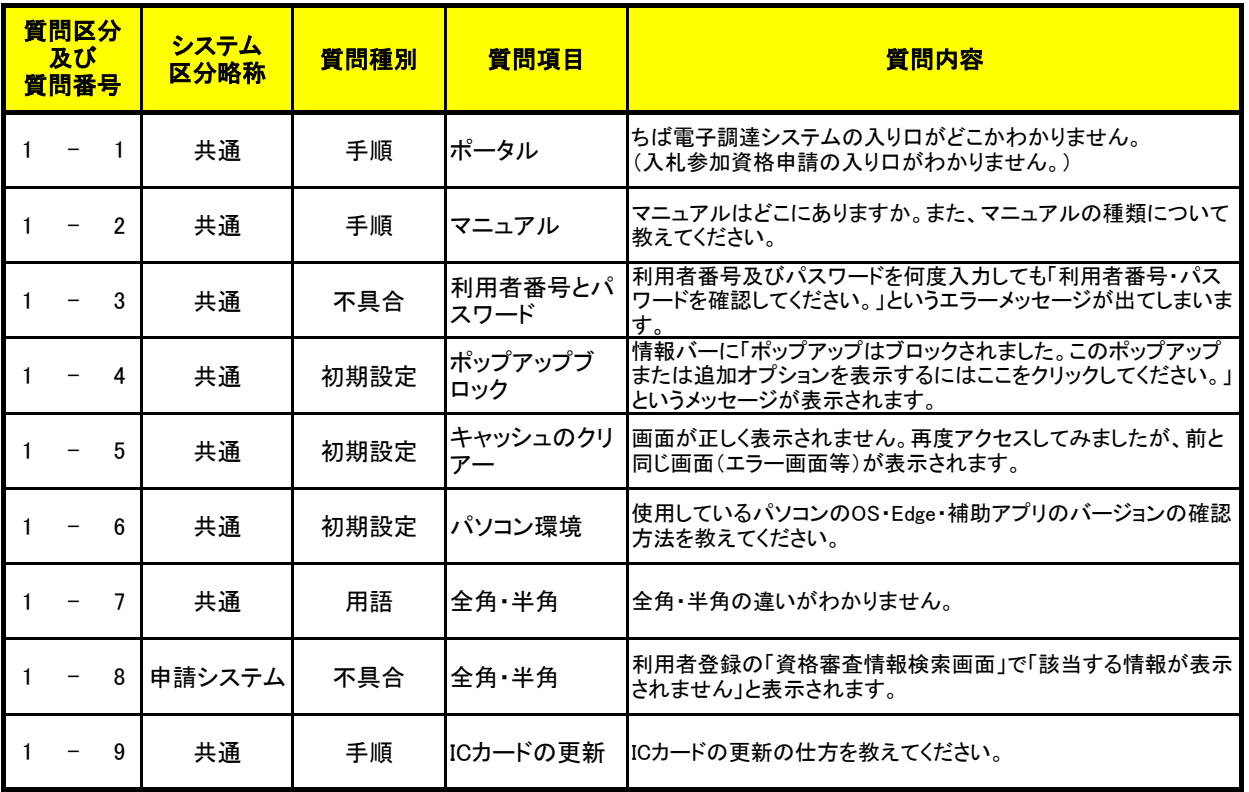

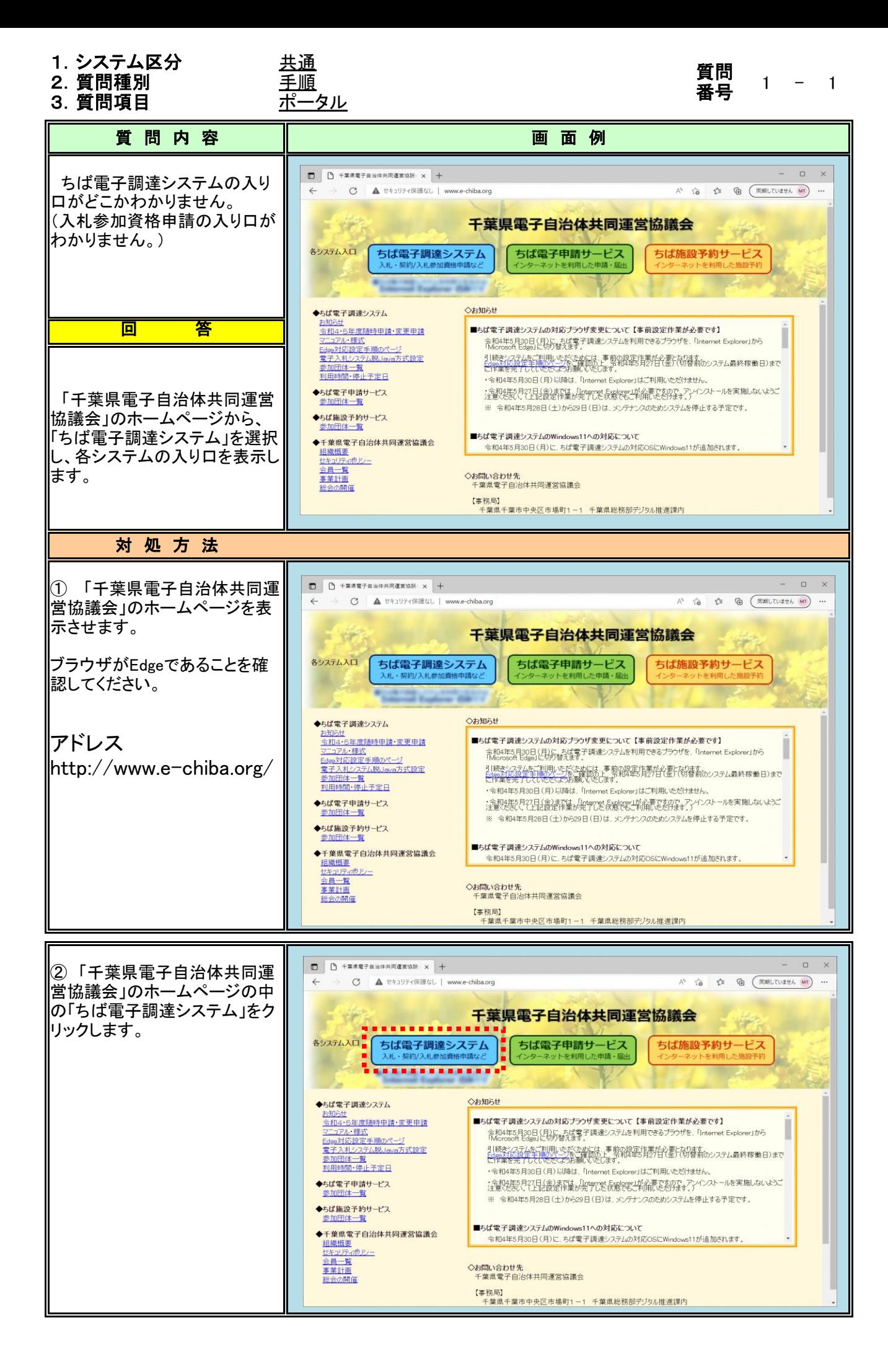

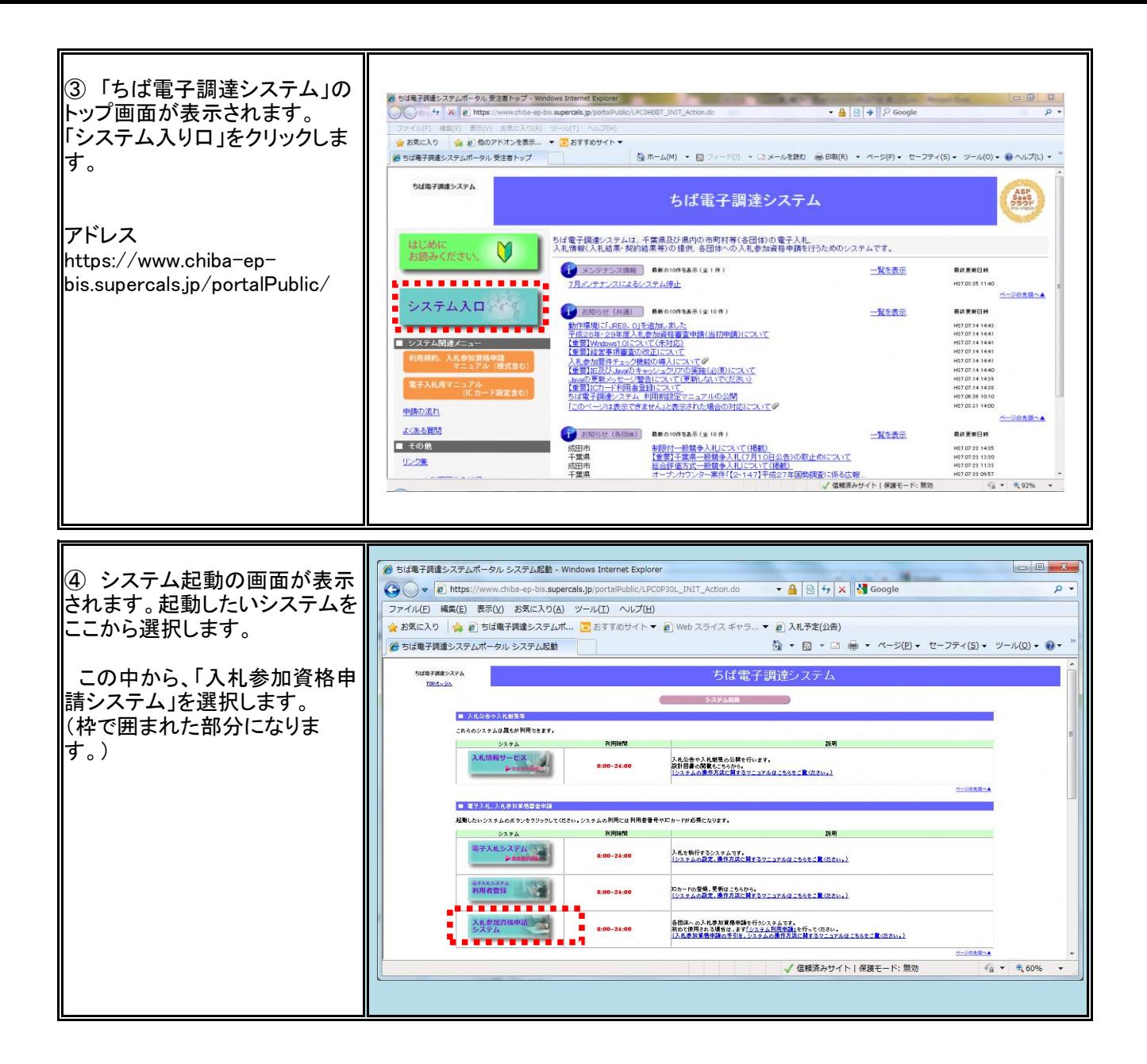

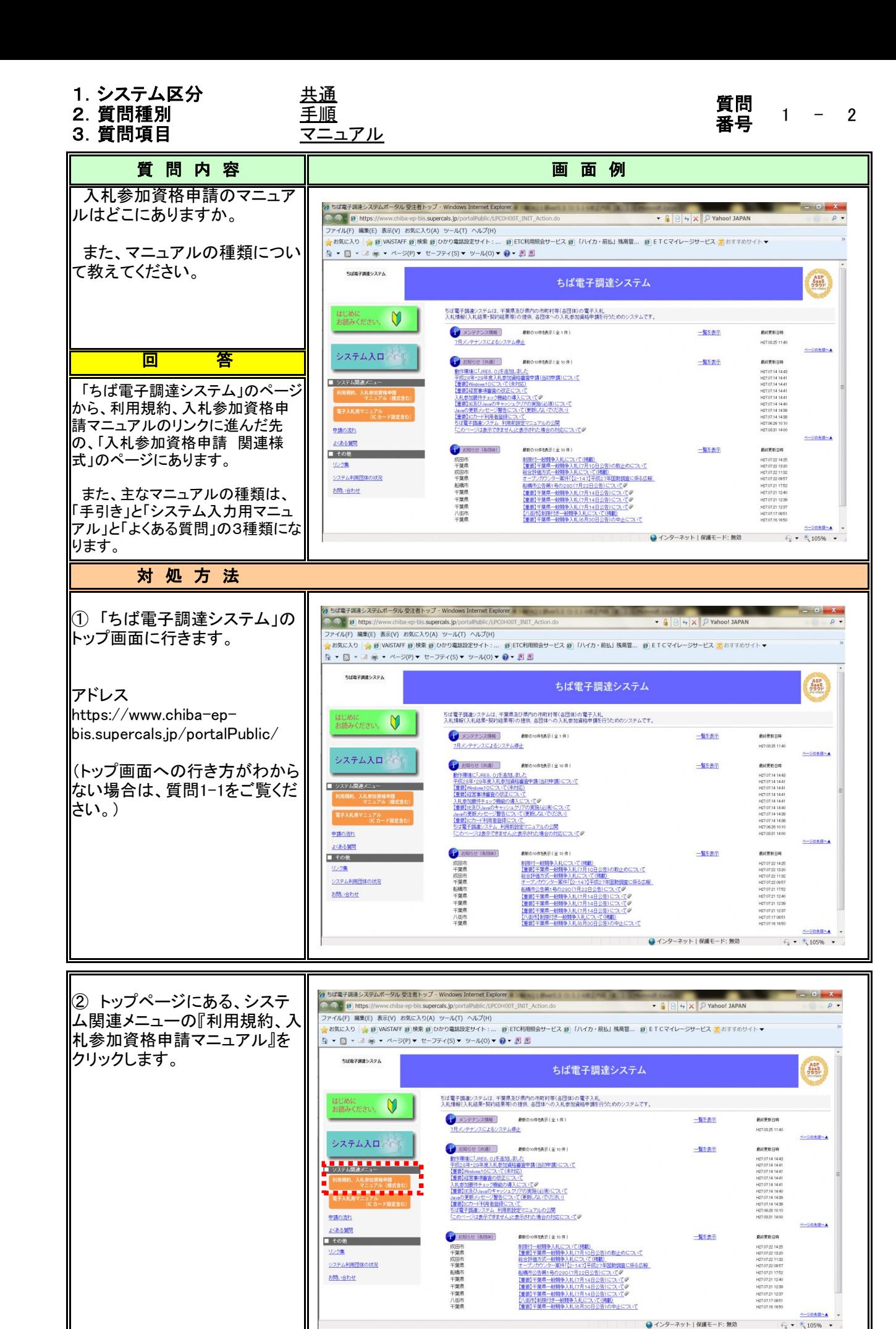

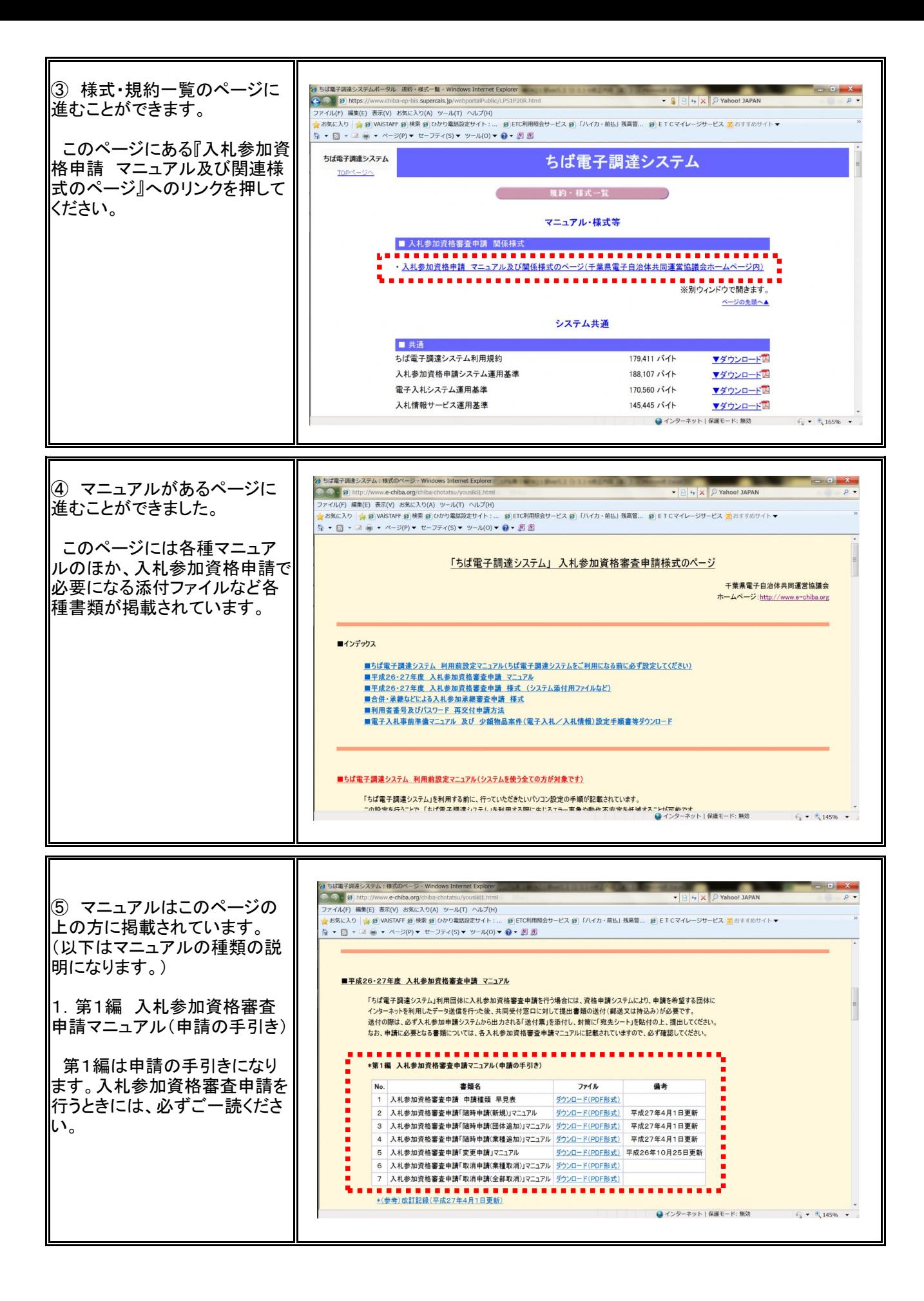

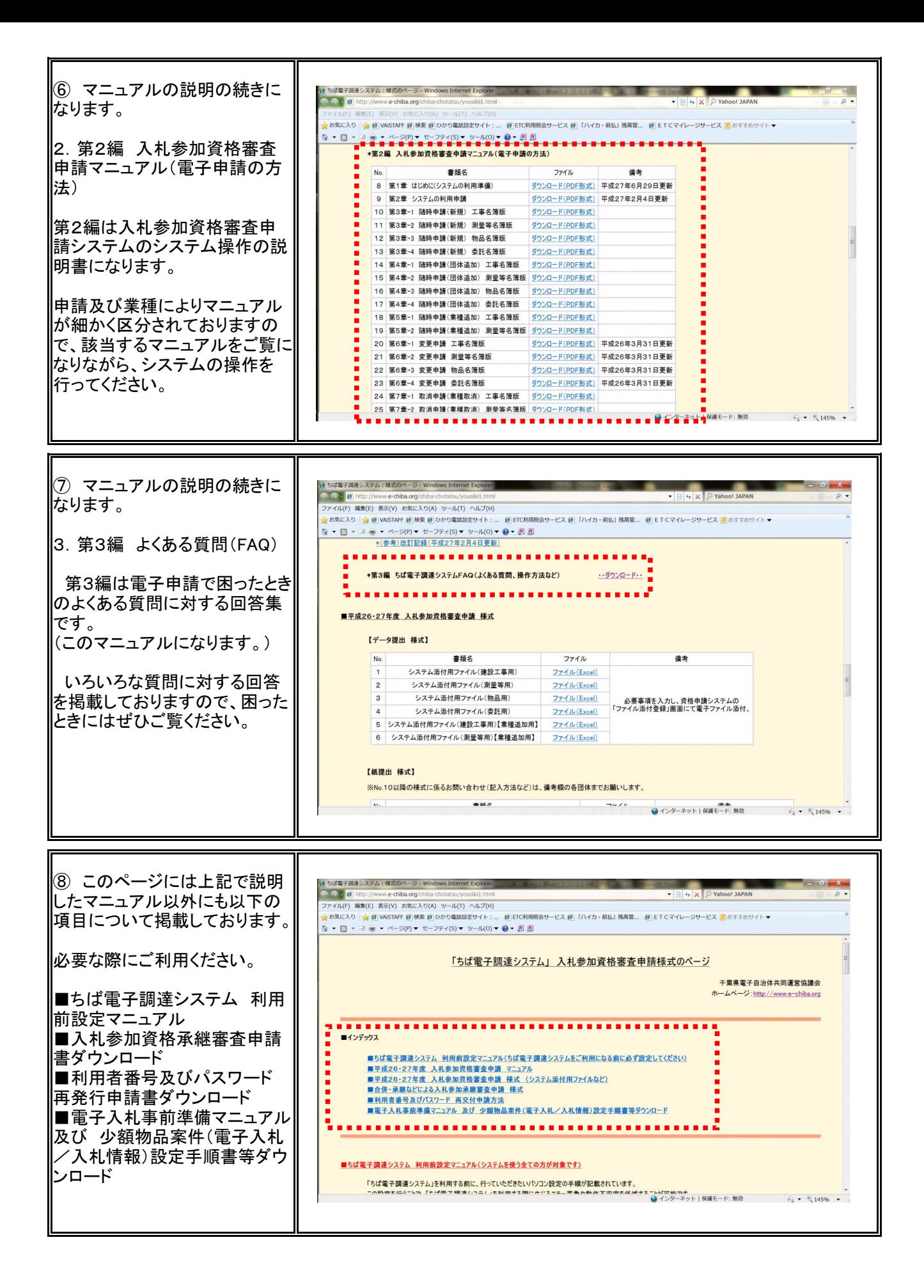

### 1. システム区分 <u>共通</u><br>2. 質問種別 <u>不具合</u>

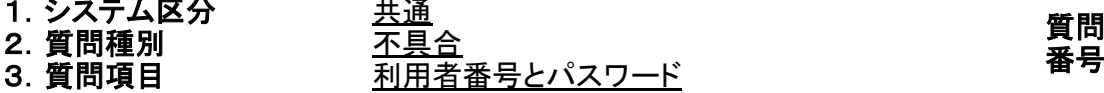

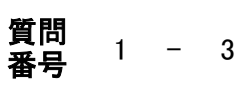

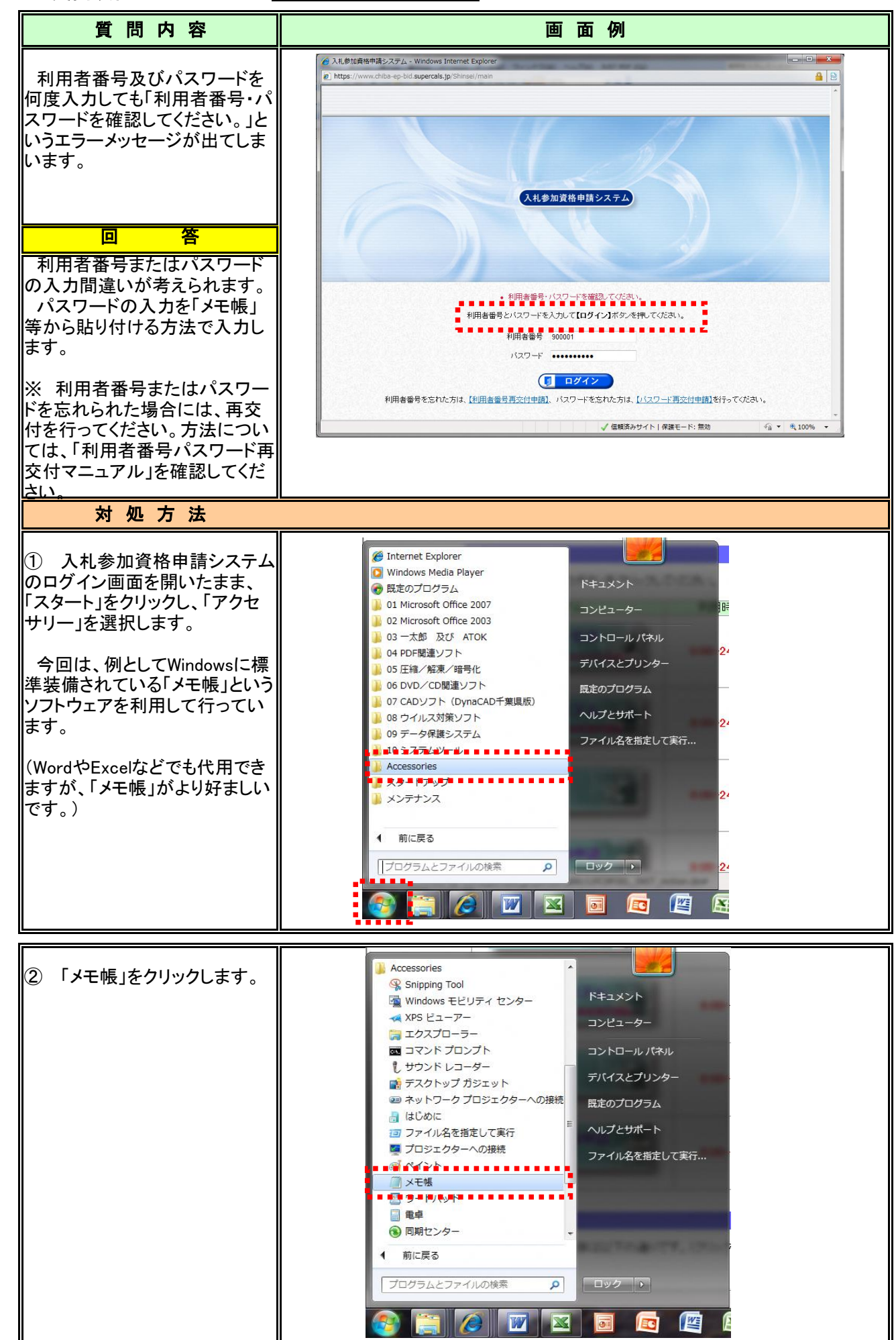

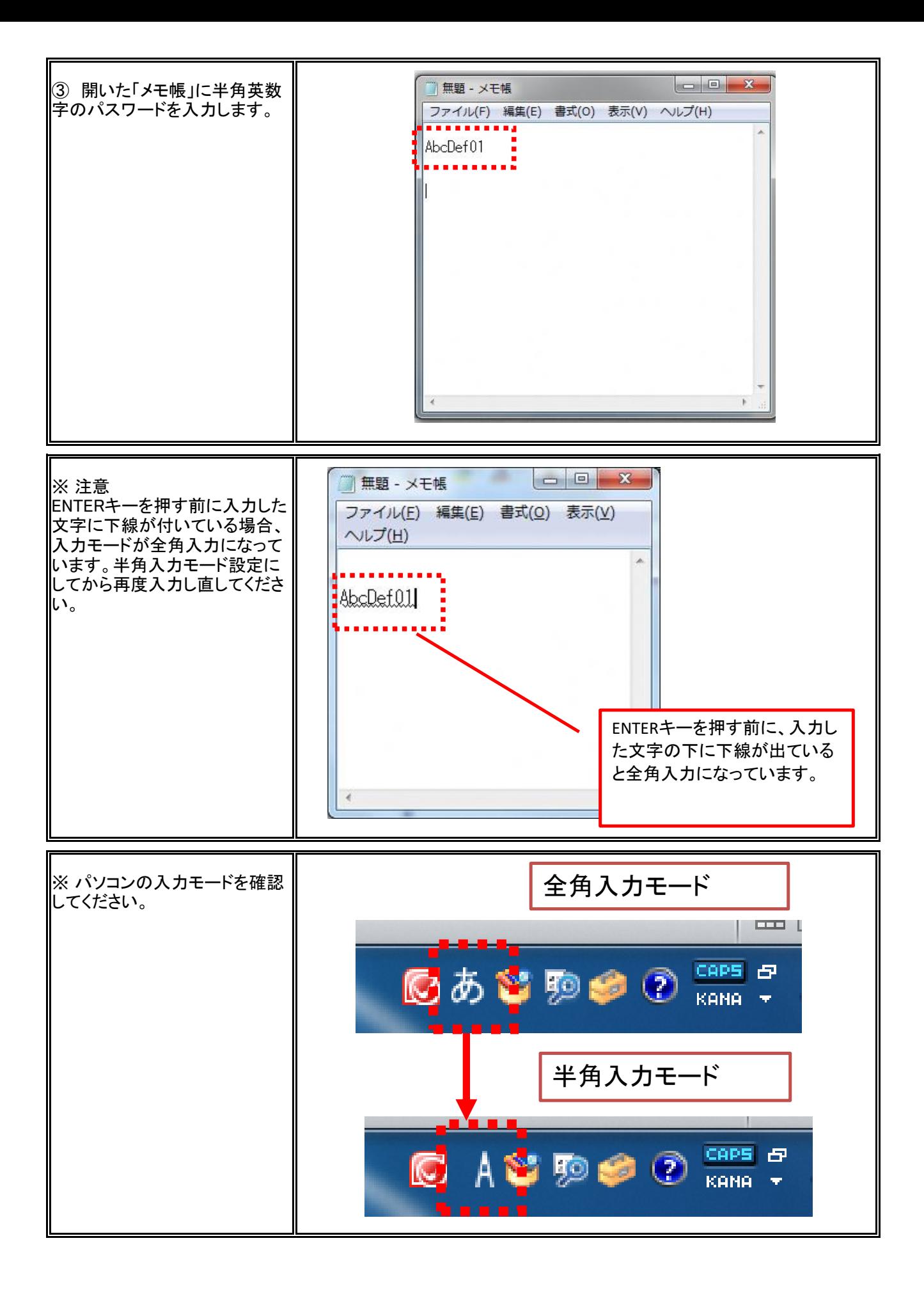

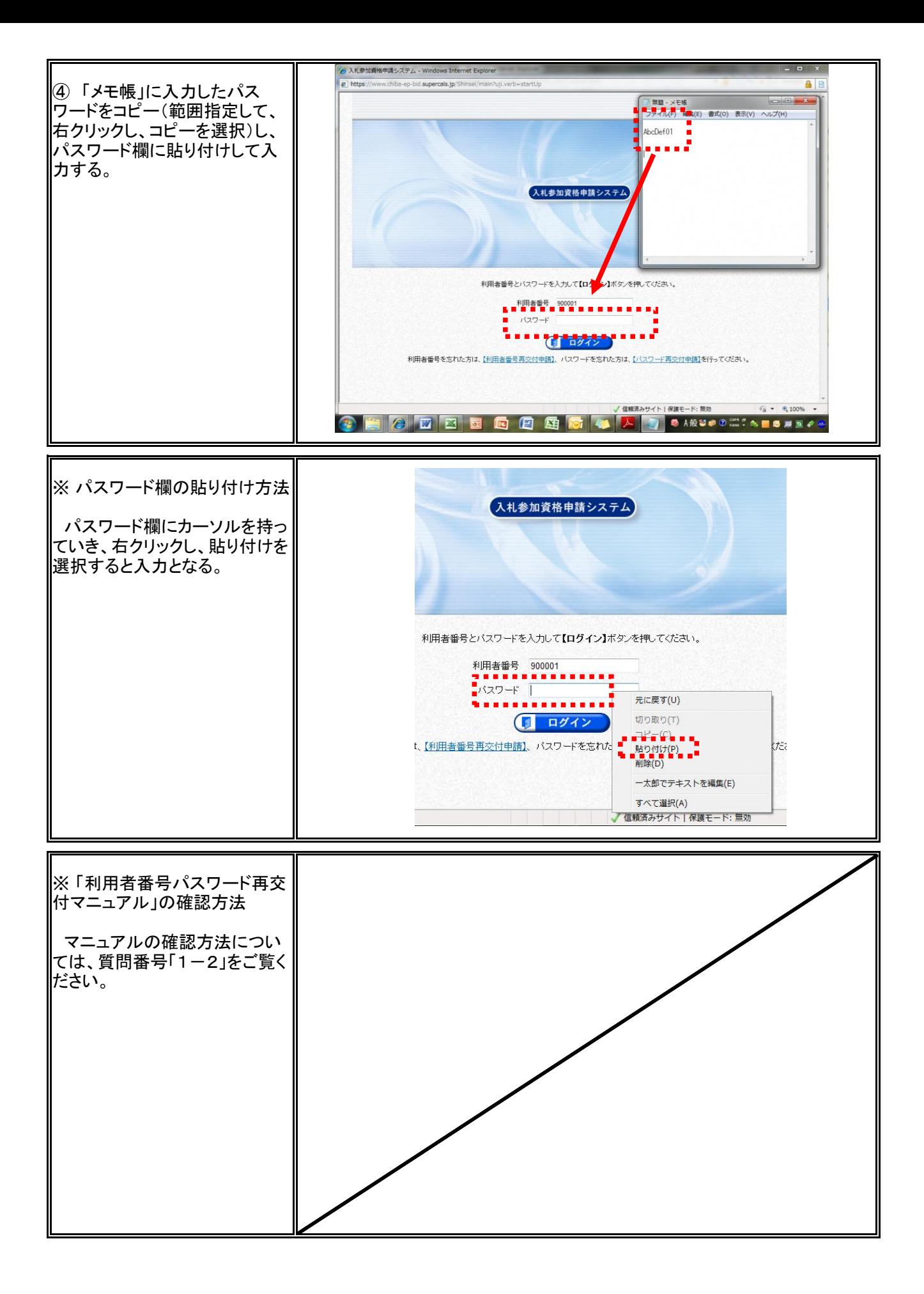

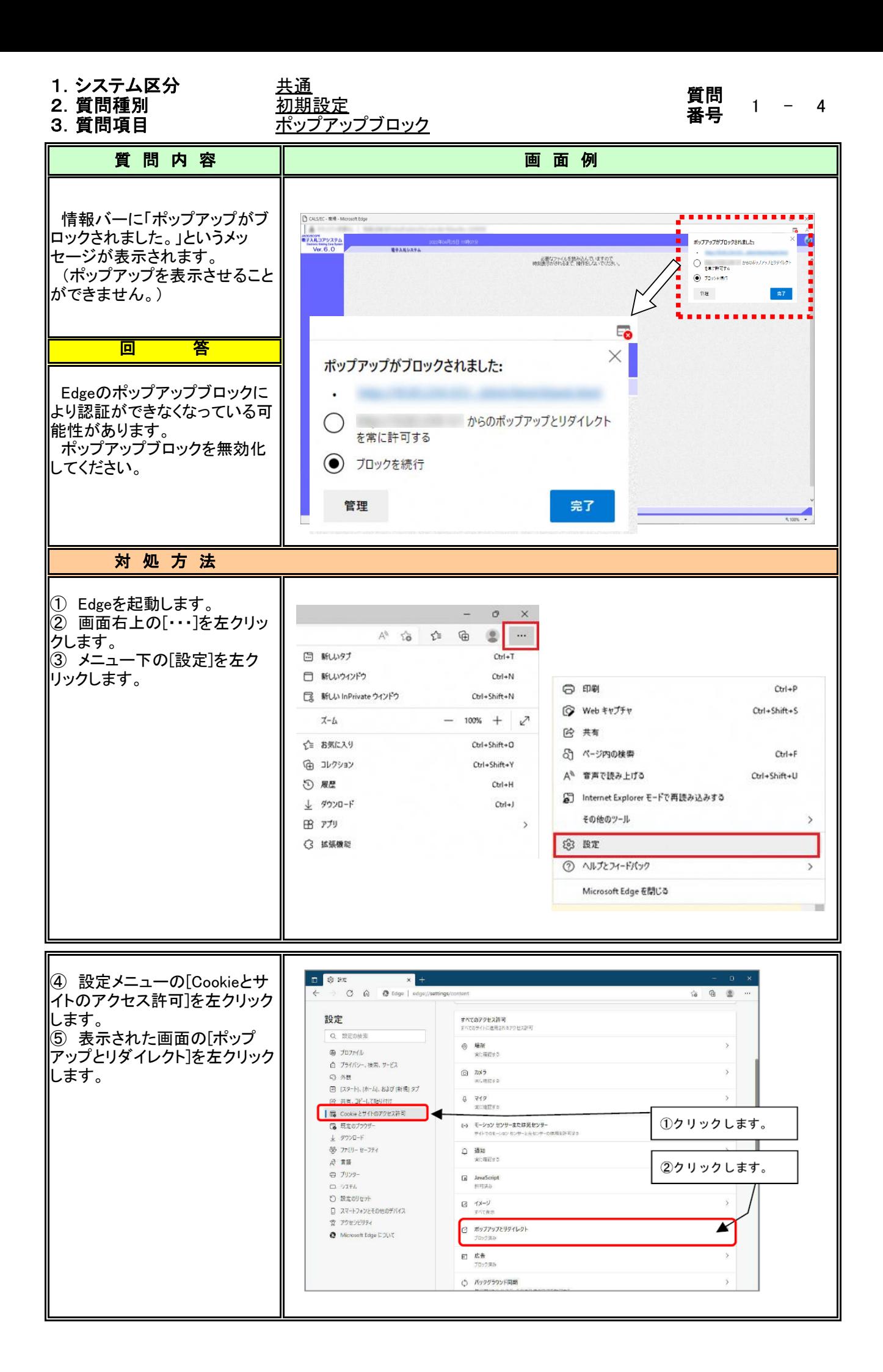

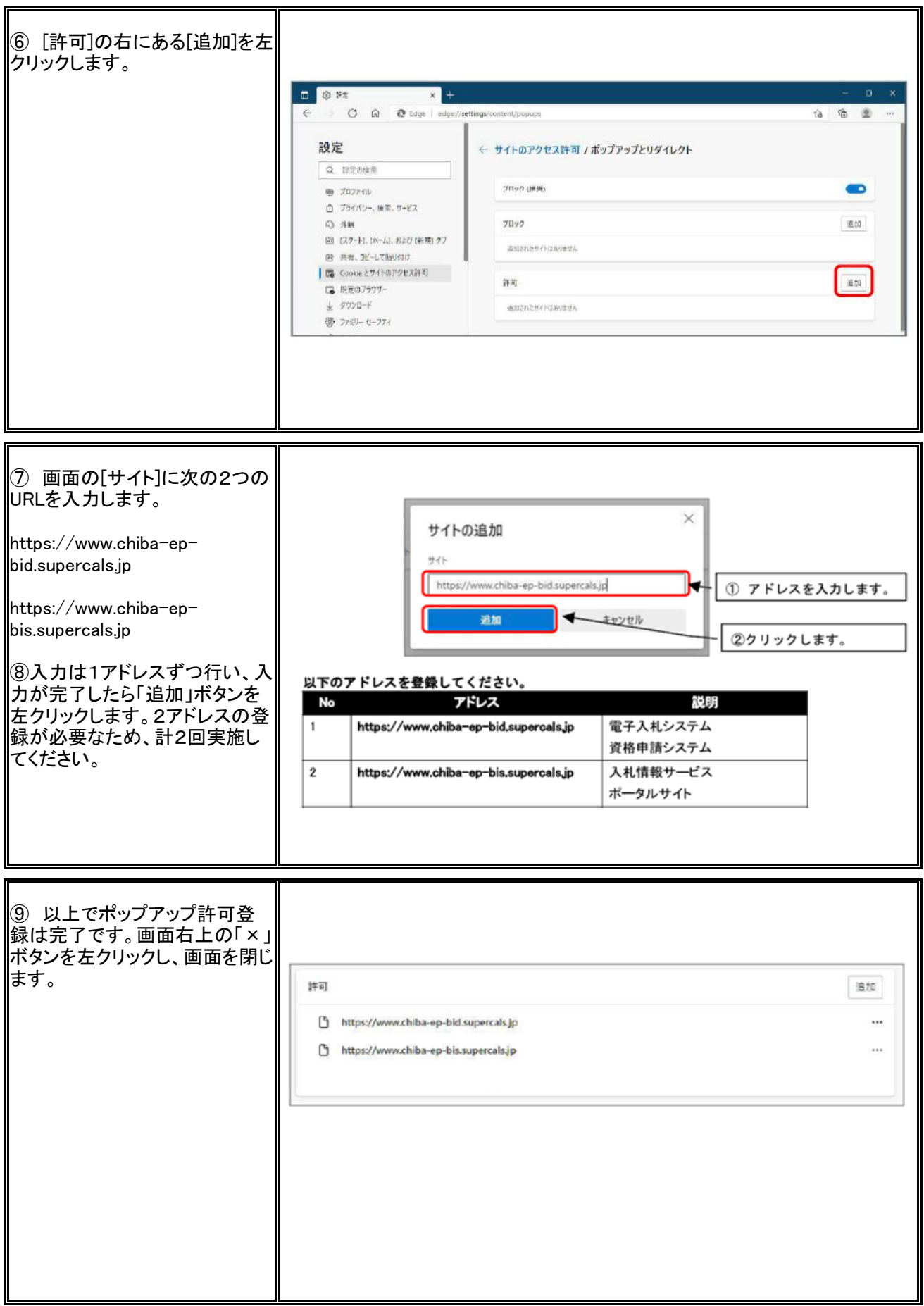

# 2. 質問種別

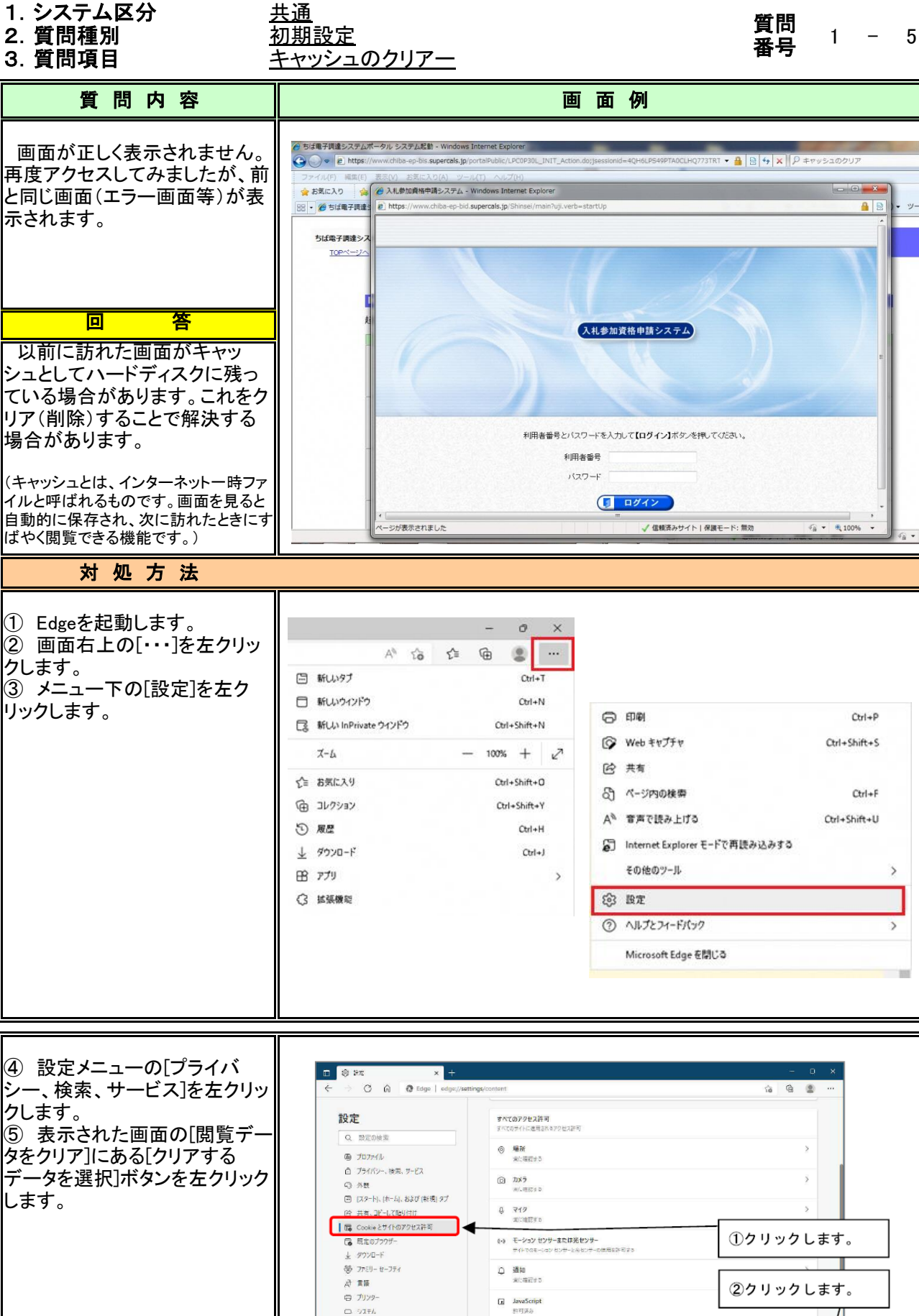

 $\boxtimes \ \ \preceq \times \multimap \mathcal{I}$ 

■ 広告<br>- 2092年6 ○ バックグラウンド同期

□ ボップアップとリダイレクト

K

○ 設定のリセット

□ スマートフォンとその他のデバイス ☆ アクセンビリティ

Microsoft Edge COLVE

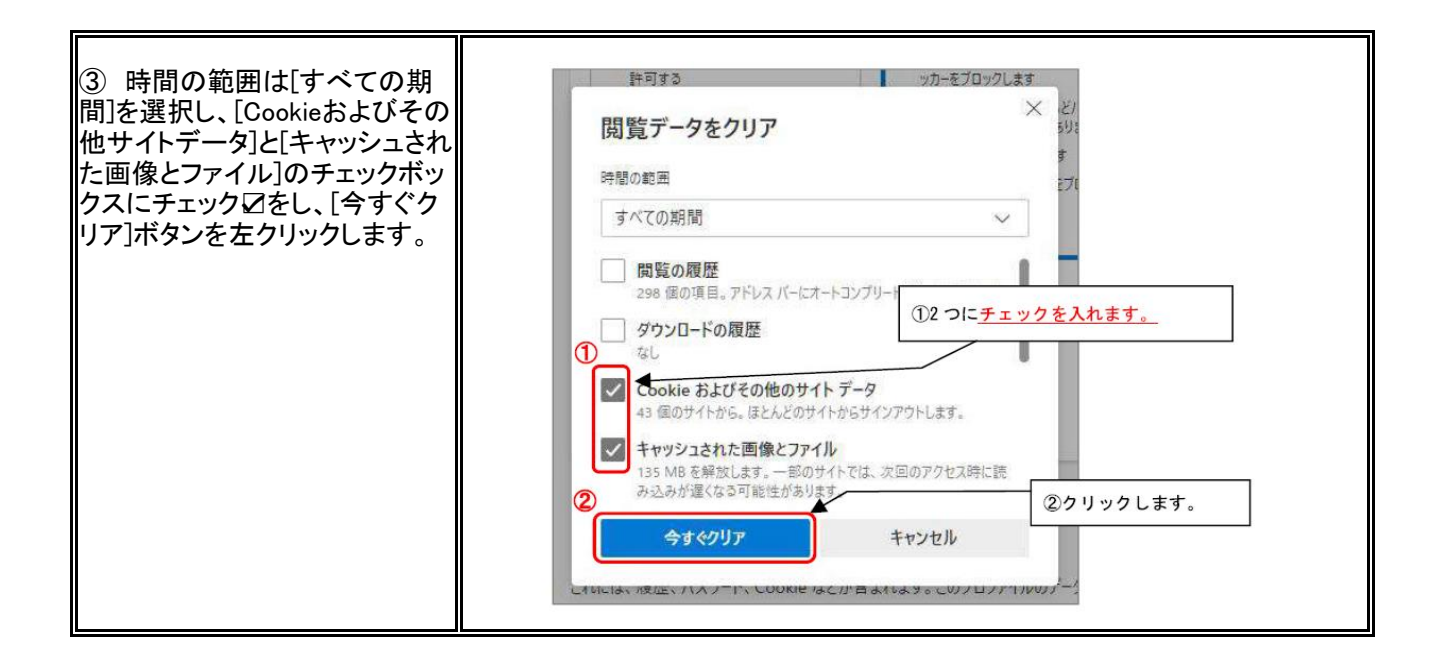

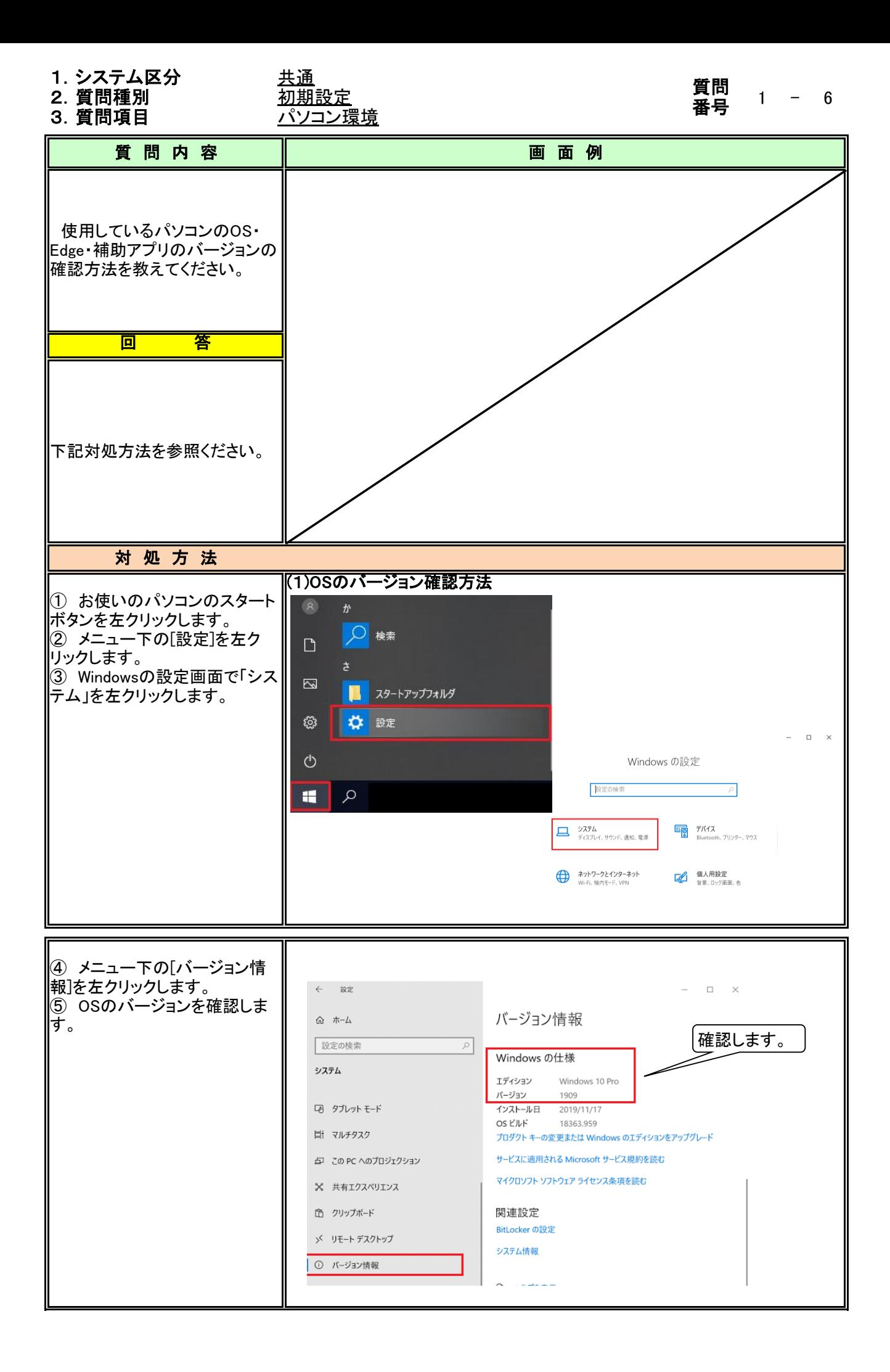

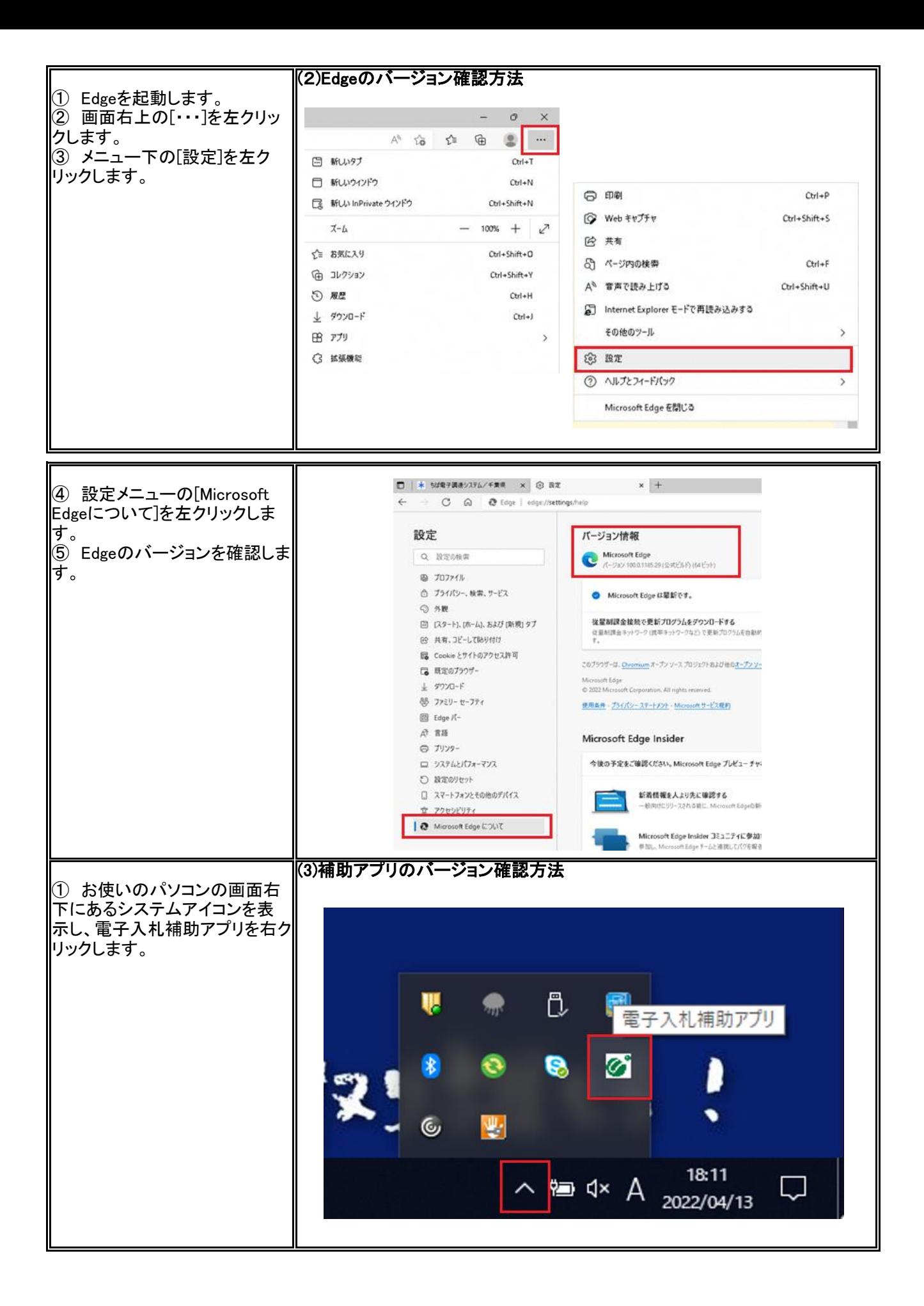

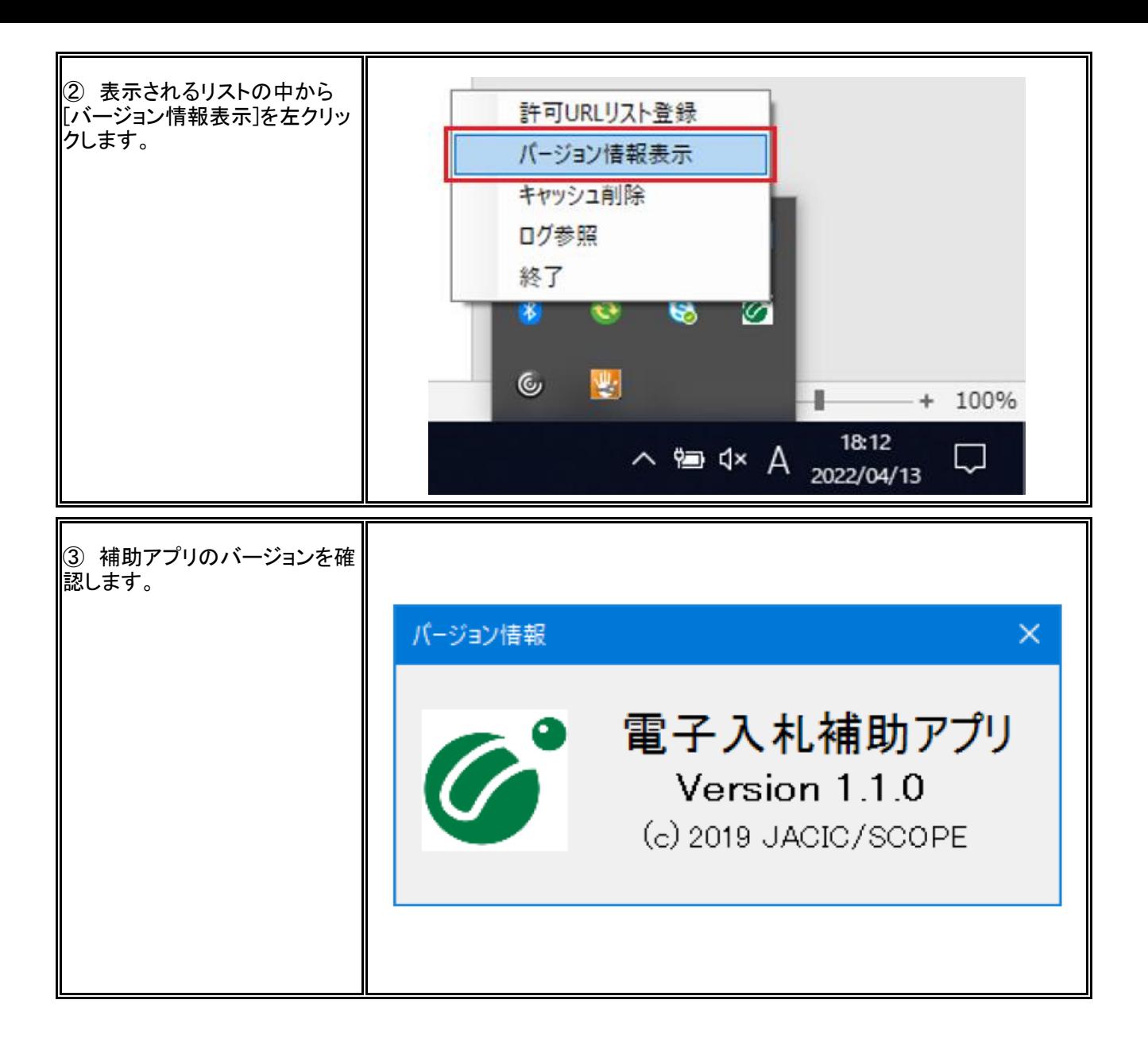

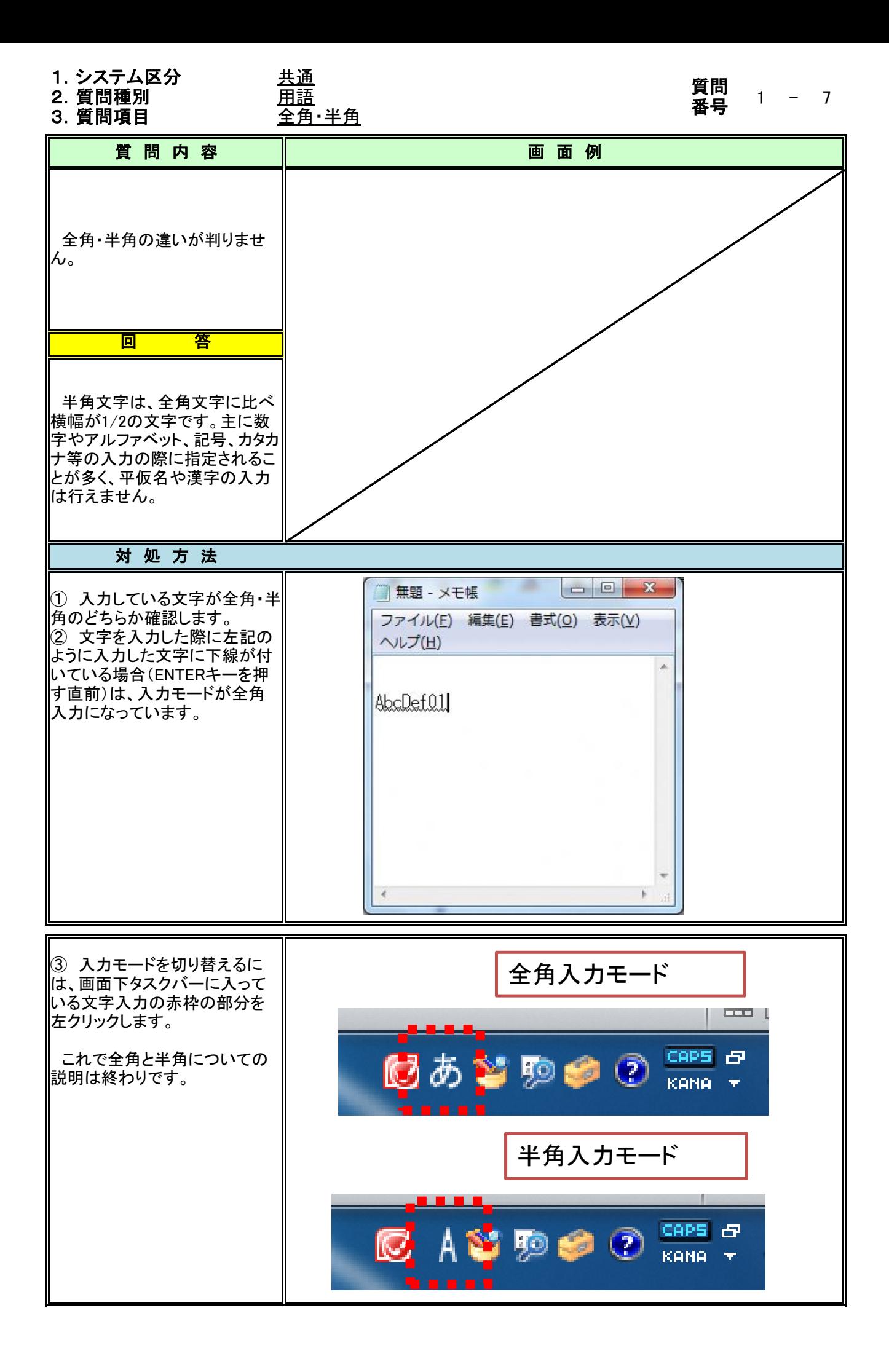

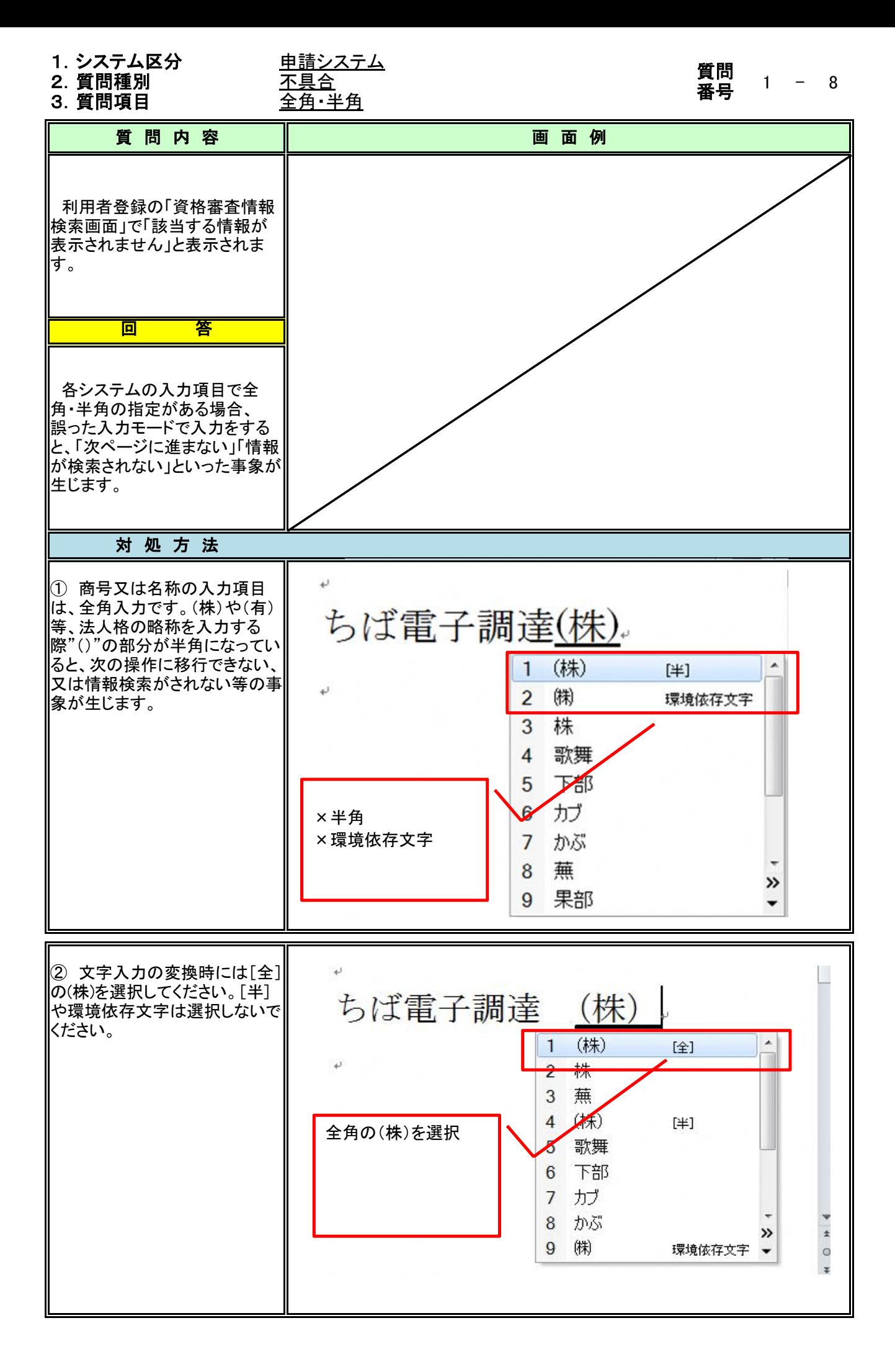

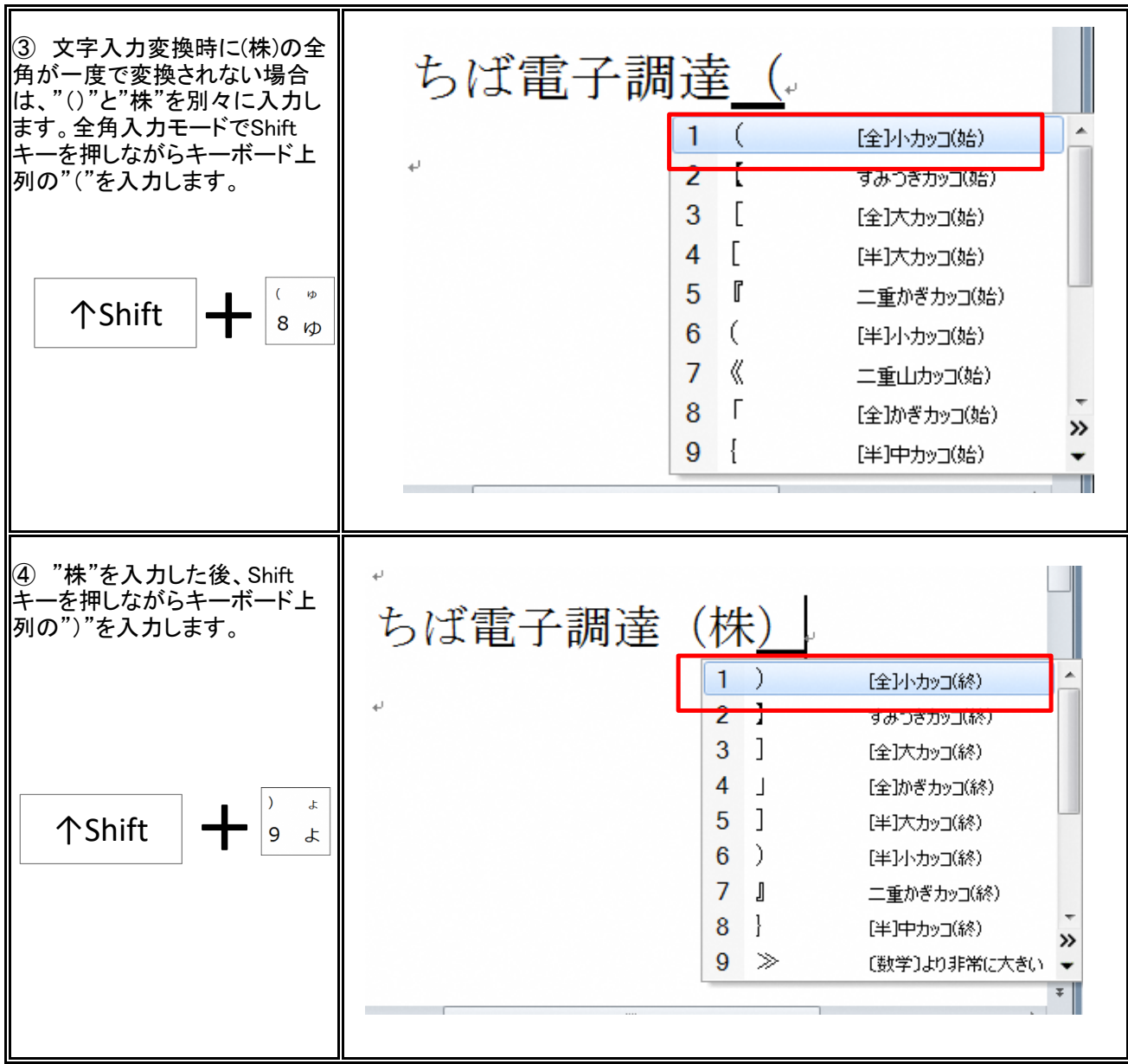

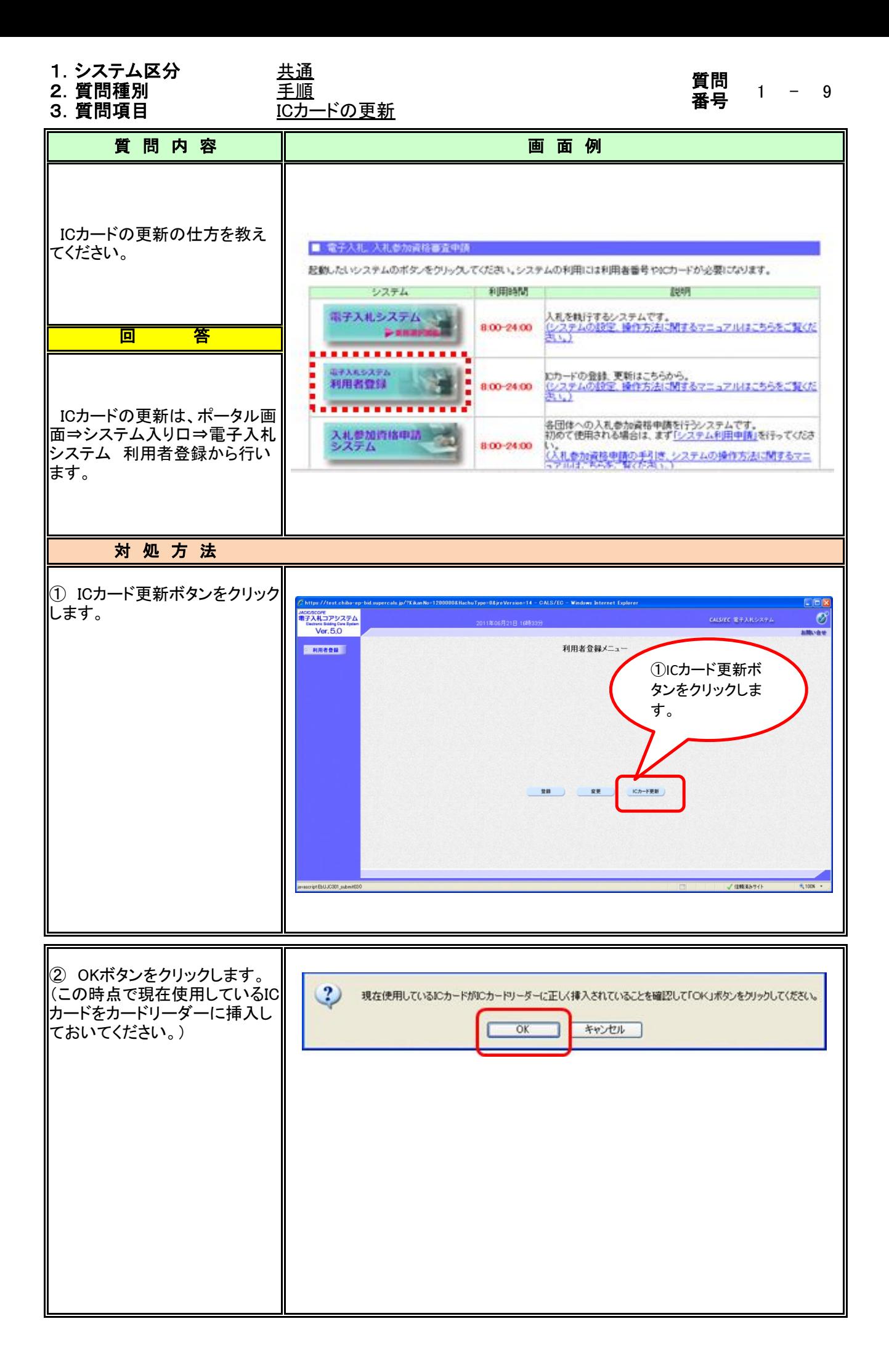

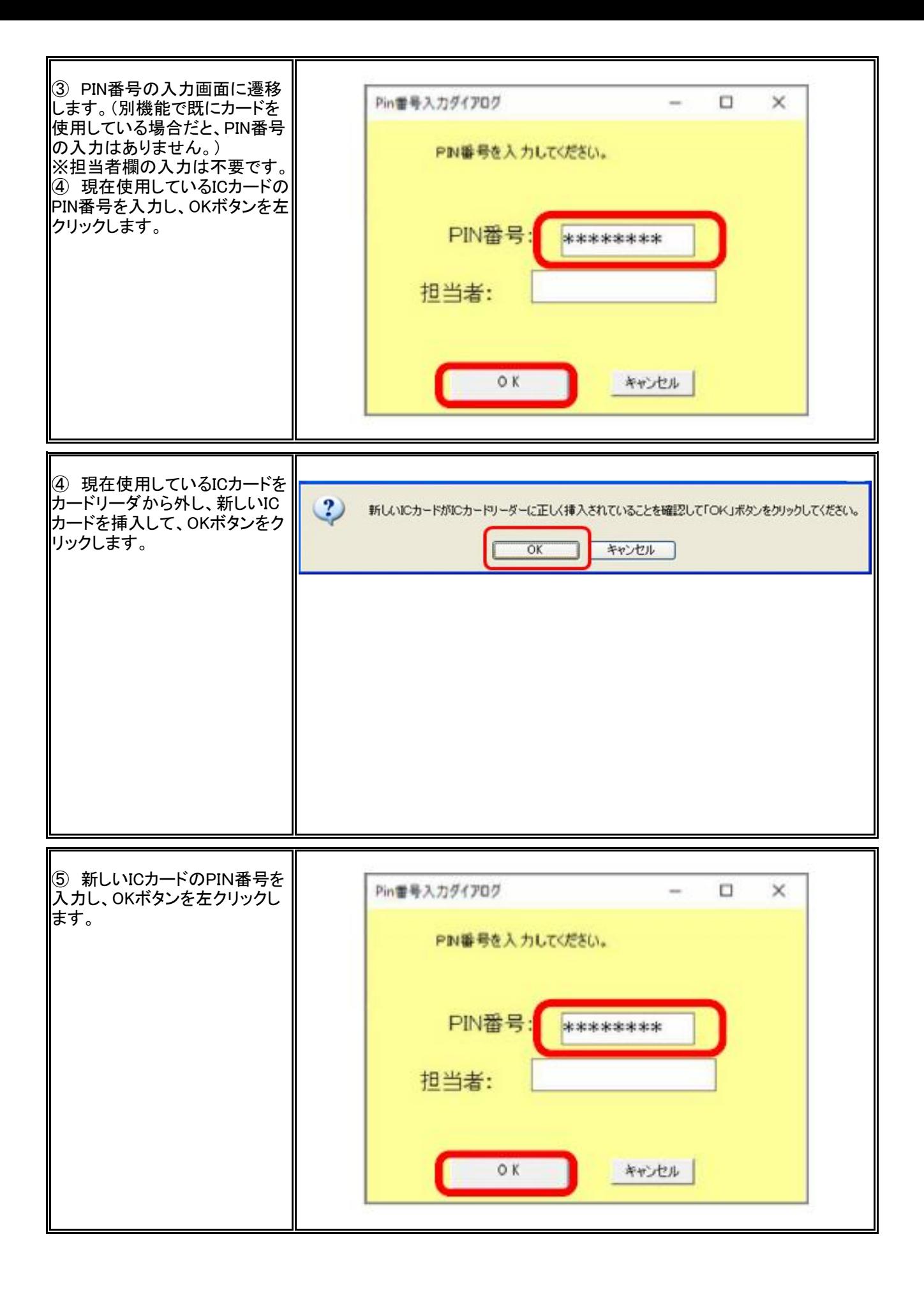

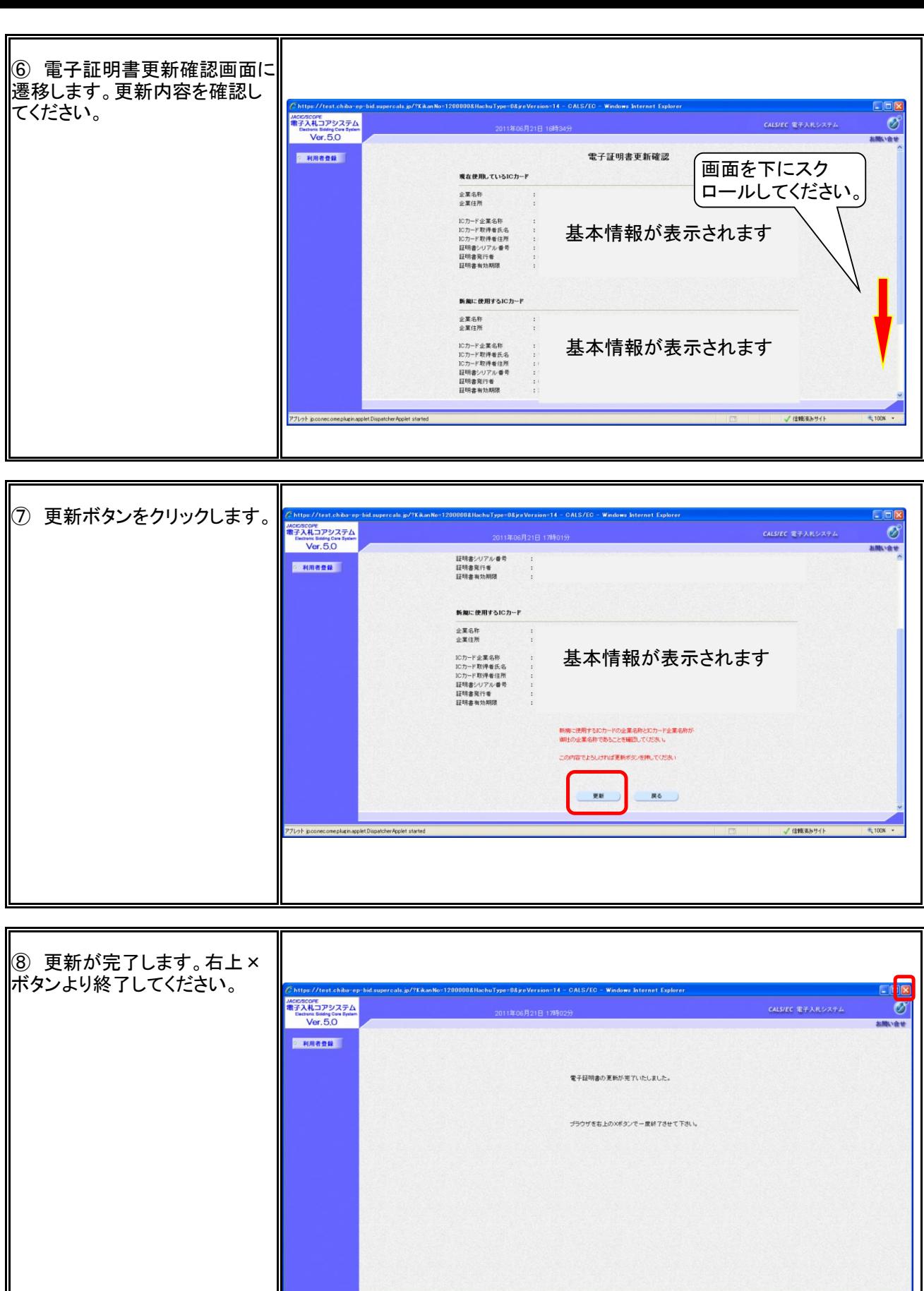

√ 信頼済みサイト

 $\frac{1}{2}$  100X +

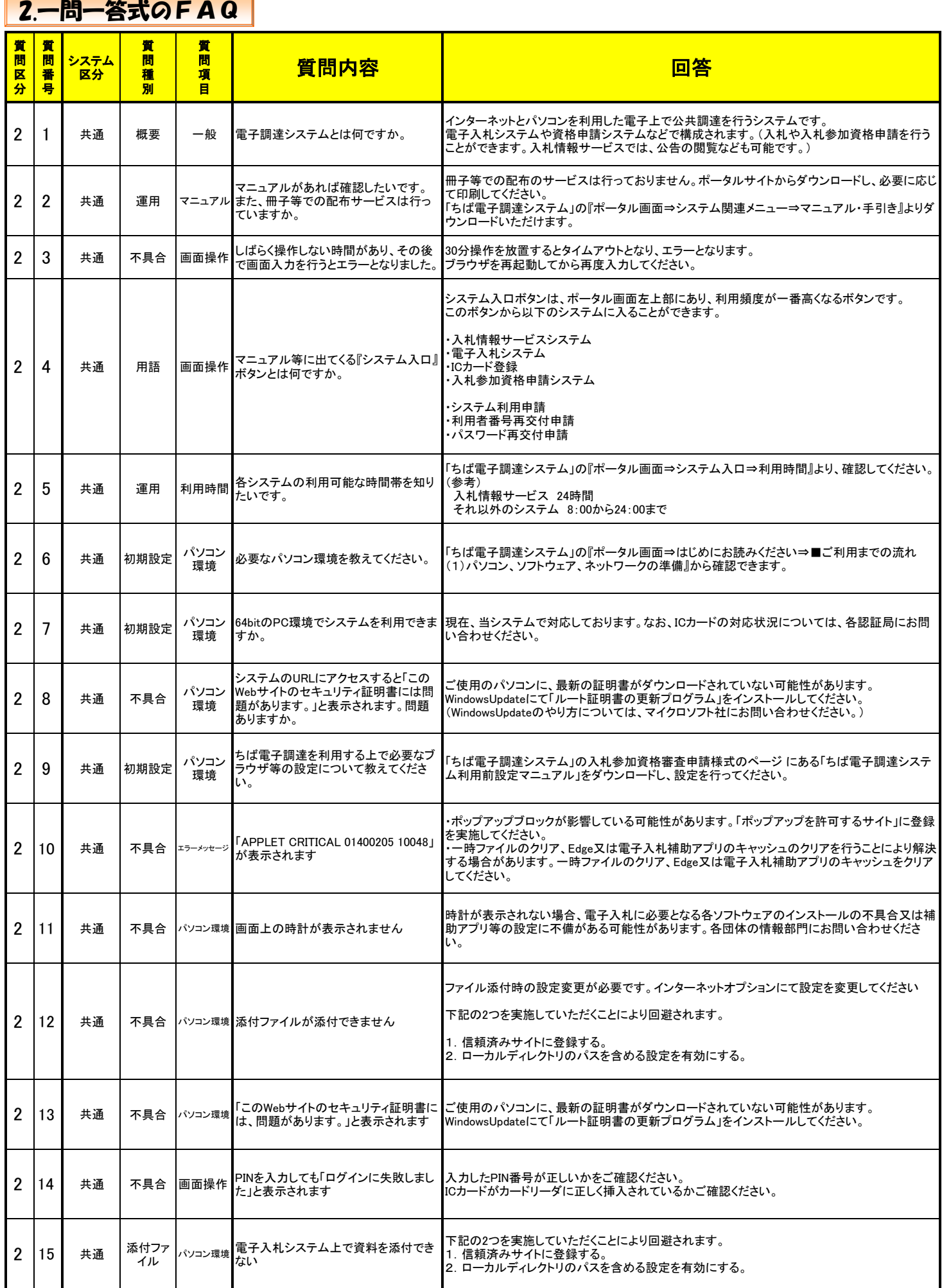

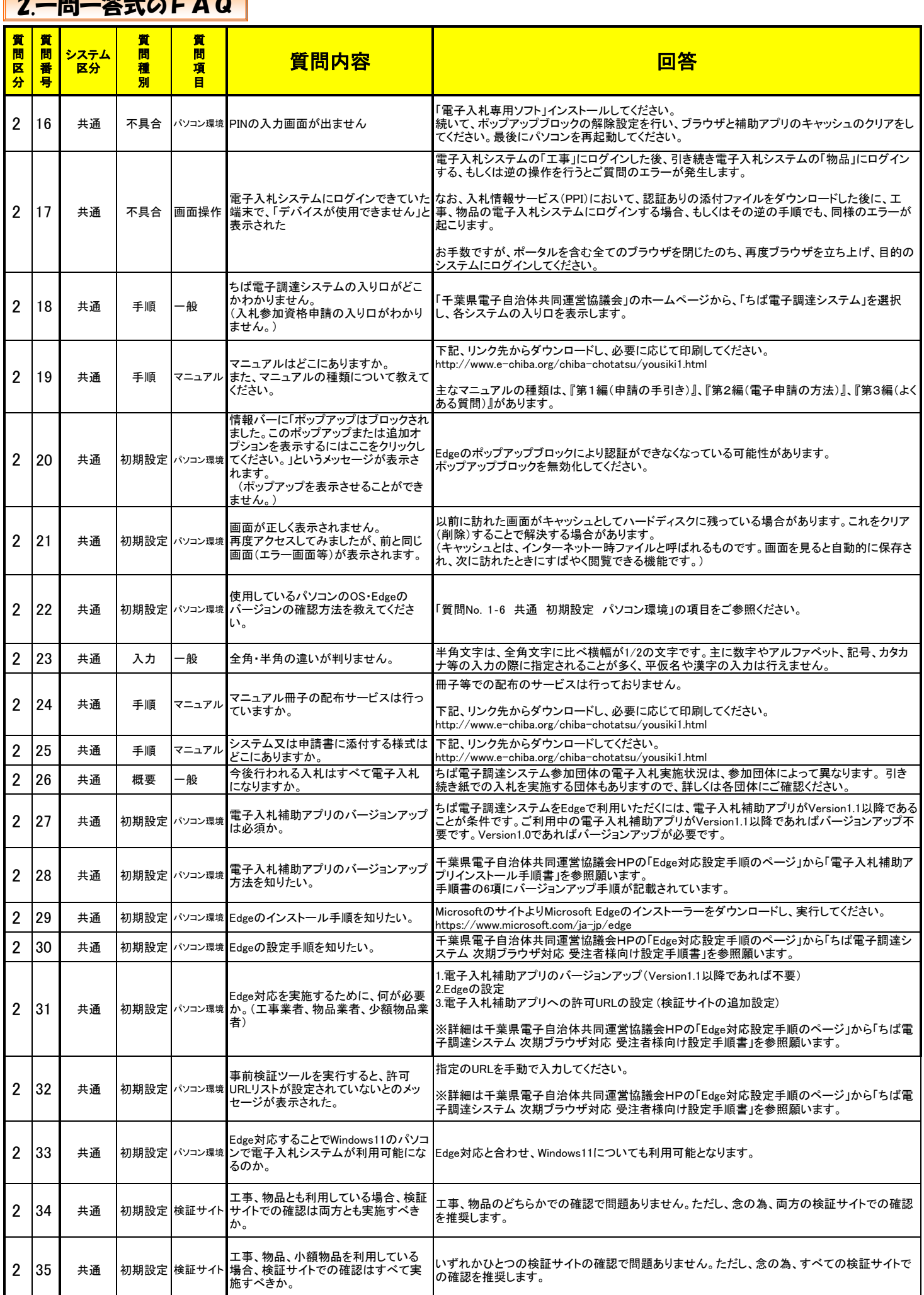

 $\begin{bmatrix}\n\mathbf{2} & \mathbf{2} & \mathbf{3} & \mathbf{4} \\
\mathbf{2} & \mathbf{3} & \mathbf{4} & \mathbf{5} \\
\mathbf{4} & \mathbf{5} & \mathbf{5} & \mathbf{6}\n\end{bmatrix}$ 

┍

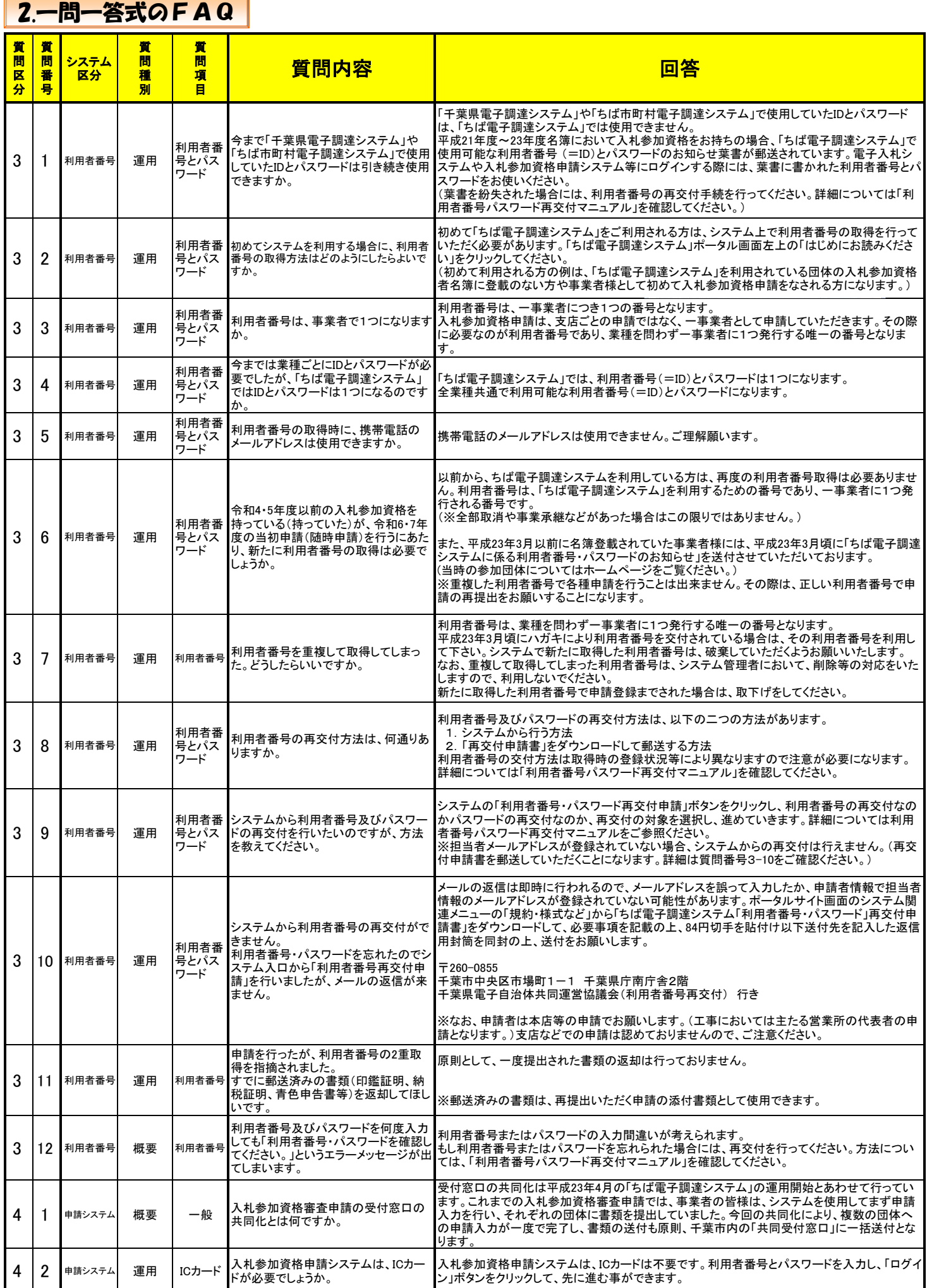

![](_page_27_Picture_489.jpeg)

![](_page_28_Picture_591.jpeg)

**22. FAQ ADD** 

 $\blacksquare$ 

![](_page_29_Picture_505.jpeg)

![](_page_30_Picture_564.jpeg)

![](_page_31_Picture_534.jpeg)

╕

![](_page_32_Picture_616.jpeg)

![](_page_33_Picture_522.jpeg)

![](_page_34_Picture_507.jpeg)

![](_page_35_Picture_421.jpeg)

![](_page_36_Picture_428.jpeg)

![](_page_37_Picture_499.jpeg)

![](_page_38_Picture_421.jpeg)

![](_page_39_Picture_476.jpeg)

![](_page_40_Picture_503.jpeg)

![](_page_41_Picture_357.jpeg)

![](_page_42_Picture_381.jpeg)

![](_page_43_Picture_218.jpeg)